#### **ESP32 Workshop**

**C. H. Ting April 27, 2019 SVFIG**

# **Maker Faire May 18-19, 2019**

- **We will get a 10'x20' booth.**
- **4 Workstations to teach people how to program ESP32 in Forth.**
- **Robot control through WiFi.**
- **Esp32forth demo.**
- **Short presentations on Forth programming.**

# **2019 Maker Faire**

- **We need 4 assistants to manage the booth for Saturday morning and afternoon, and Sunday morning and afternoon.**
- **We need speakers to make short presentations on the hour in Saturday and Sunday.**

# **ESP32 WiFi Microcontroller Workshop**

 **Booth #69322 Friday 1-5 pm Saturday 10 am - 6 pm Sunday 10 am - 6 pm Presentation #70167 E** Sunday 1-3 pm

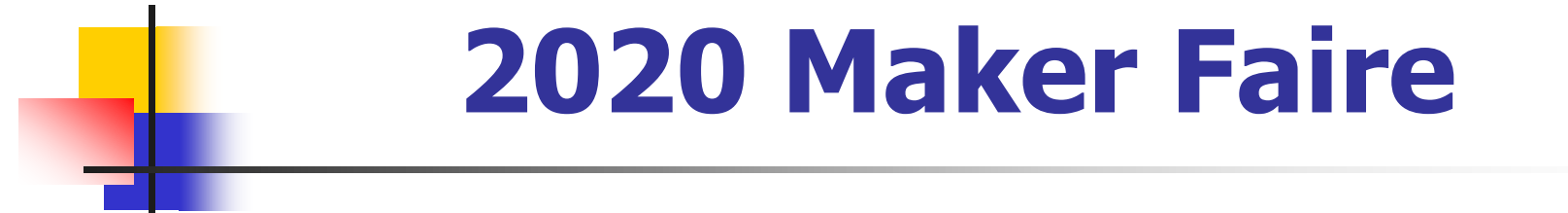

 **We need a master maker to design, apply, and manage a booth for 2020 Maker Faire.**

# **Summary**

- **Affordable microcontroller kits**
- **NodeMCU ESP32S kit**
- **Arduino IDE**
- **AIR robot**
- **Plan-B robot**
- **Serial Monitor interface**
- **Web Browser interface**
- **Bach benchmark**

# **Affordable Microcontroller Kits**

- **2005 ADuC7020**
- **2009 STM8 Discovery**
- **2011 TI LaunchPad MSP430**
- **2014 STM32 Discovery**
- **2015 Arduino Uno ATmega328P**
- **2017 NodeMCU ESP8266**
- **2019 NodeMCU ESP32**

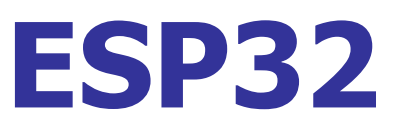

- **Dual 32-bit Xtensa LX106, 240 MHz**
- **520 KB SRAM, 4 MB flash**
- **28 GPIO pins, 16 PWM channels**
- **8 ADC, 2 DAC, 3 UART, 2 SPI, 3 I2C**
- **WiFi: IEEE 802.11 b/g/n/e/I**
- **Bluetooth**

#### **NodeMCU ESP32S**

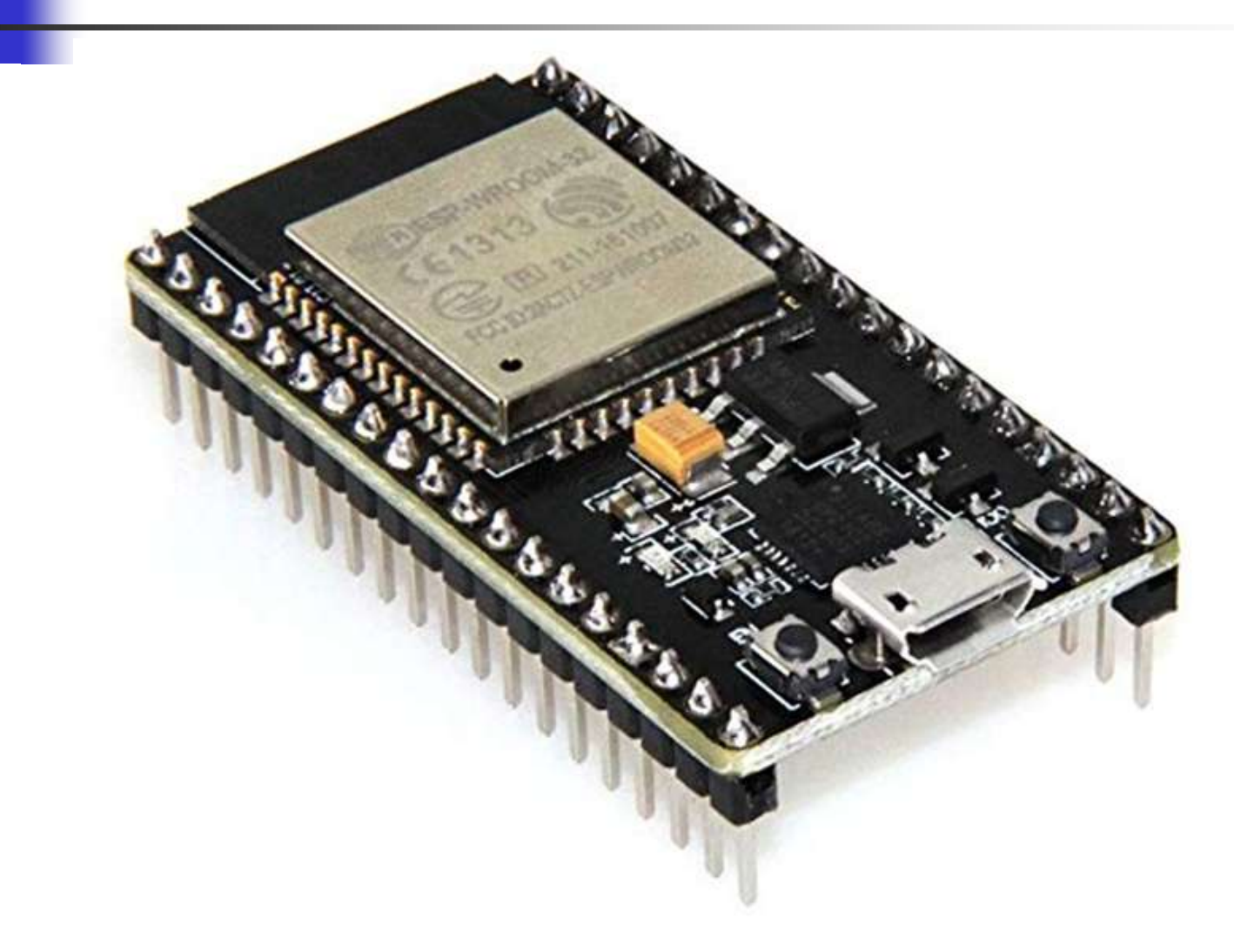

#### **NodeMCU ESP32S**

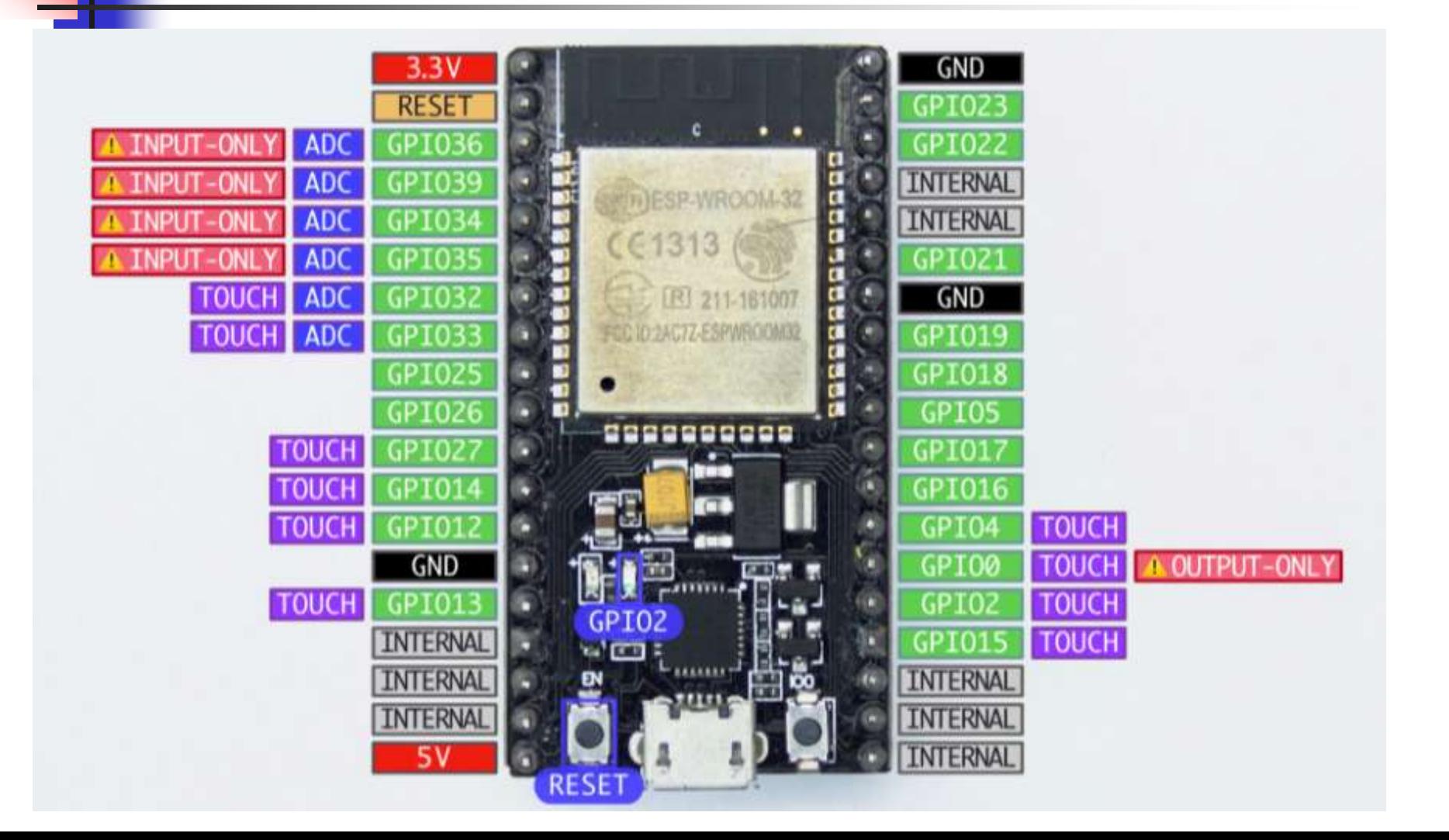

#### **AIR-AI Robot**

- **Ron Golding is building his AIR Robot for Maker Faire.**
- **So far, I have only seen a bare PC board.**

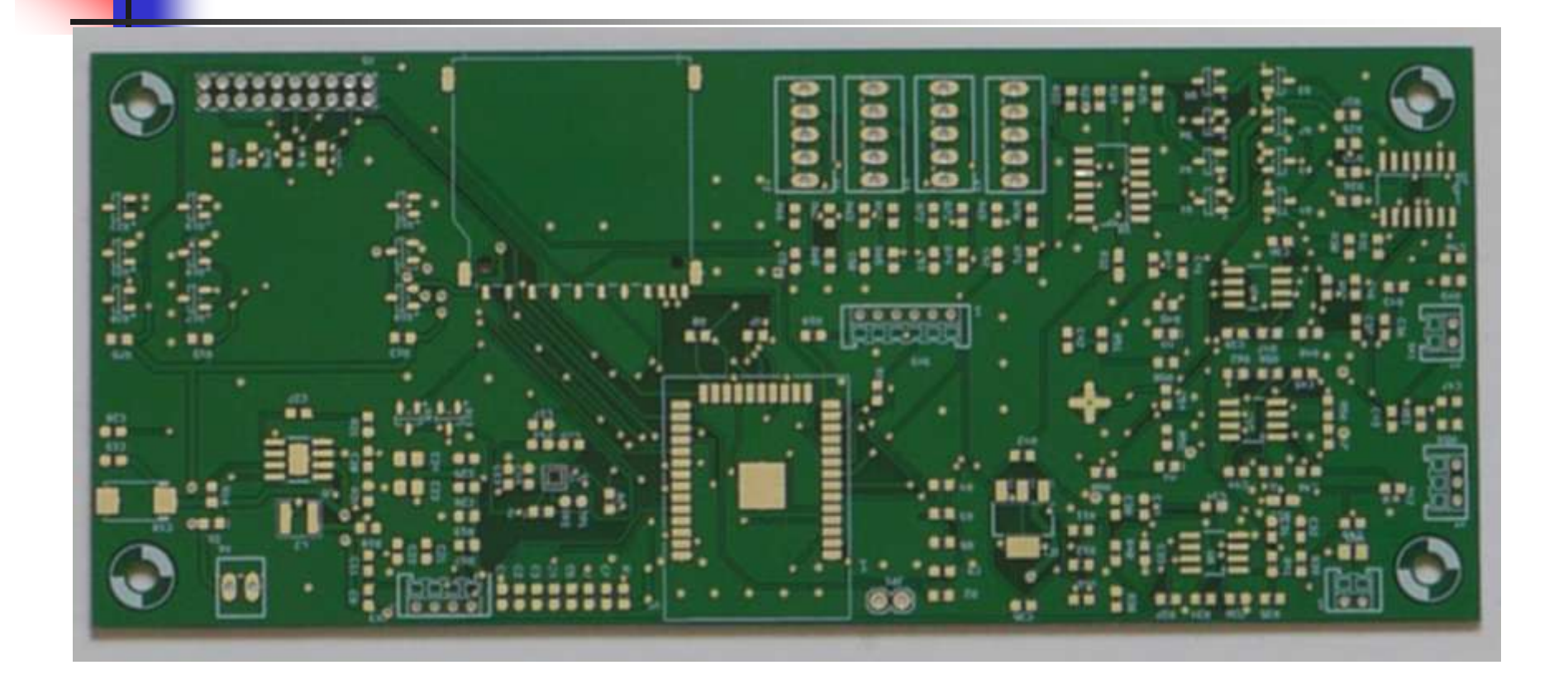

# **Plan-B Robot**

- **I received a number of robot car kits from Taiwan FIG.**
- **I assembled two robot car kits for Maker Faire.**
- **Both use NodeMCU ESP32S kits as controllers.**
- **I tested motors, obstacle sensors, and speaker.**

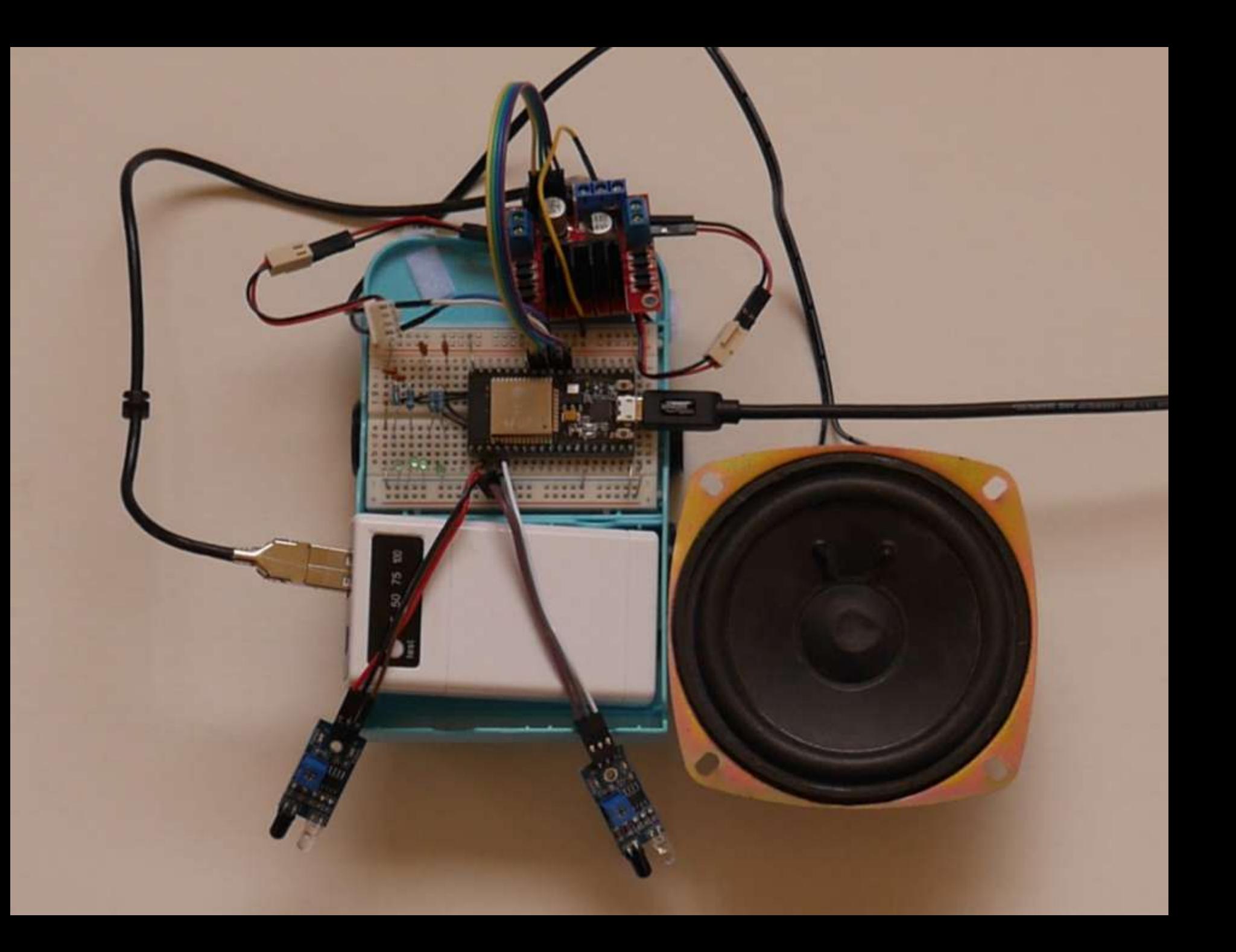

#### **ESP32forth**

- **ESP32forth emulates eP32, a 32 bit Forth microcontroller.**
- **Virtual Forth Machine executes byte code, and is written in C as a sketch.**
- **ESP32forth Finite State Machine:**

**{primitives[char cData[P++]]();}**

# **Serial Monitor Interface**

- **NodeMCU ESP32S is connected to Arduino IDE through a microUSB cable.**
- **User test and program ESP32 through the Serial Monitor at 11520 baud.**
- **Turnkey application is placed in load.txt file stored in flash.**

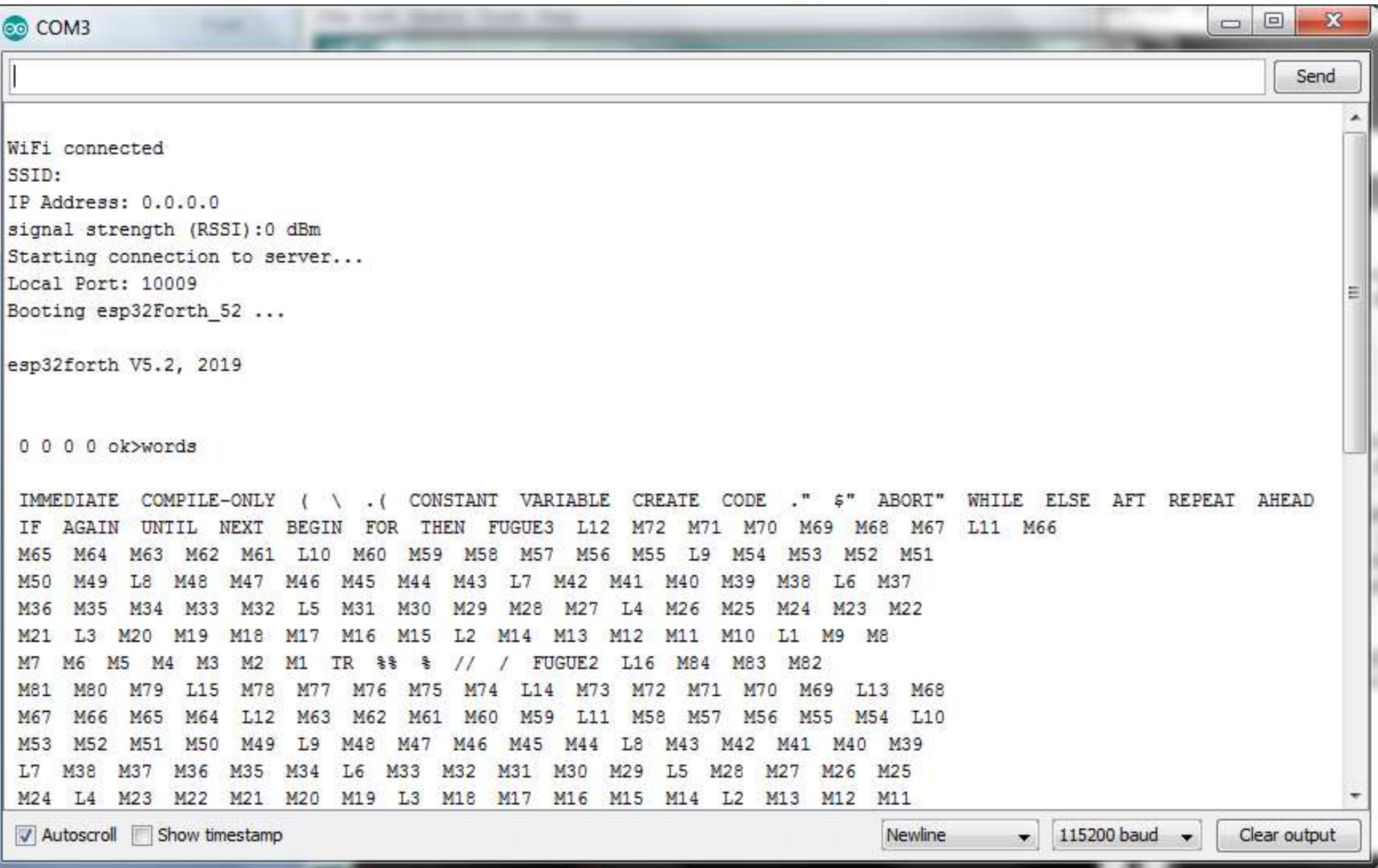

## **Web Browser Interface**

- **I** was using very simple HTTP **protocol to send Forth commands to the robot.**
- **Brad Nelson changed it to Web server and implemented a true browser to send commands and to download text files.**

# **Web Browser Interface**

- **ESP32forth is extended so that user can operate ESP32 through HTTP web browser.**
- **All interactive interpreter and compiler functions**
- **Direct robot control**
- **Source code file download**

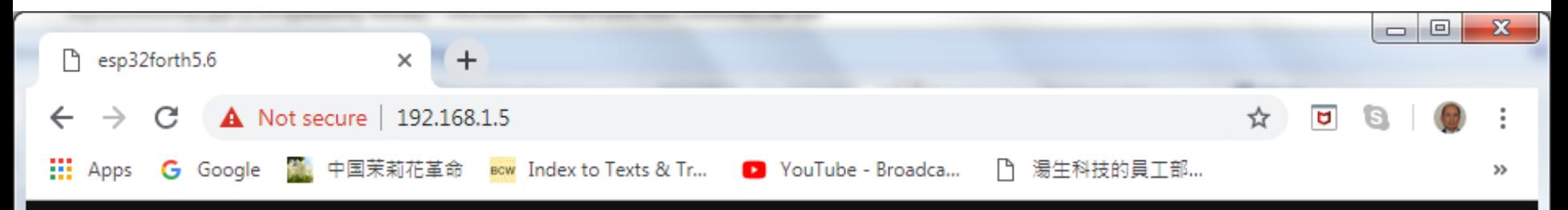

#### esp32forth5.6

Upload File: Choose File No file chosen

#### 0000 ok>

TONES UPDOWN BIRD WAIL VWAIL WARBLE LASER RIDE BLOW 3/8 3/4 1/8 1/2 1/4 ppqn@ NOTE IMMEDIATE COMPILE-ONLY ( \ . ( CONSTANT VARIABLE CREATE CODE ." \$" ABORT" WHILE ELSE AFT REPEAT AHEAD IF AGAIN UNTIL NEXT BEGIN FOR THEN 3/32 3/16 3/8 3/4 3/2 1/128 1/64 1/32 1/16 1/8 1/1 1/2 1/4 ppqn@ C2 D2b C2# D2 E2b D2# E2 F2 G2b F2# G2 A2b G2# A2 B2b A2# B2 C3 D3b C3# D3 E3b D3# E3 F3 G3b F3# G3 A3b G3# A3 B3b A3# B3 C4 D4b C4# D4 E4b D4# E4 F4 G4b F4# G4 A4b G4# - A4 A4# B4b B4 C5 D5b C5# D5 E5b D5# E5 F5 G5 b F5# G5 A5b G5# A5 B5b A5# B5 C6 HUSH INIT PLAY notes DELAY KKK PPPP TYPEE EMITT PPP P1IN P0IN P1ENC P1ENS P1EN P0ENC P0ENS P0EN P1C P1S P1 P0C P0S P0 PP LINE HI FORGET WORDS .ID DUMP dm+ ; : ] OVERT \$COMPILE COMPILE [COMPILE] ' \$,n ?UNIQUE \$," ALLOT LITERAL , >NAME LOAD EVAL .OK | \$INTERPRET ERROR abort" QUERY EXPECT NAME? find SAME? NAME> WORD TOKEN PARSE PACK\$ (parse) ? . U. U.R .R ."| \$"| do\$ CR TYPE SPACES CHARS SPACE NUMBER? DIGIT? >upper wupper DECIMAL HEX str #> SIGN #S # HOLD <# EXTRACT DIGIT FILL MOVE CMOVE @EXECUTE TIB PAD HERE ALIGNED >CHAR WITHIN FREQ DUTY TONE PIN ADC PEEK POKE sendPacket 2/ 2\* 2- 2+ 1- 1+ CELL/ CELLS CELL- CELL+ CELL BL MIN MAX COUNT 2@ 2! +! PICK \*/ \*/MOD 一本  $UM^*$  / MOD /MOD M/MOD UM/MOD < U< = ABS - DNEGATE NEGATE NOT + 2DUP 2DROP ROT ?DUP UM+ XOR OR AND 0< OVER SWAP DUP DROP >R R@ R> C@ C! @ ! BRANCH QBRANCH DONEXT EXECUTE EXIT DOLIST DOLIT EMIT ACCEPT BREAK channel ppqn Z tmp 'ABORT 'EVAL LAST CP CONTEXT BASE 'TIB #TIB >IN SPAN HLD 0000 ok>

#### **Bach Benchmark**

- **In 1984, a friend in Taiwan FIG gave me an PC IO Card with 4 8253s and 4 8255s, for machine automation.**
- **I built a 12 channel electronic organ, and played many organ pieces by Bach.**

# **Robot Control Buttons**

- **INIT Initialize speaker**
- **RIDE Speaker demo**
- **FORE Drive robot forward**
- **BACK Drive robot backward**
- **LEFT Drive robot left**
- **RIGHT Drive robot righr**
- **STOP Stop robot**
- **LED Turn on blue LED**
- **ADC Test 4 analog inputs**

# **Bach Benchmark**

- **I tried to play Bach organ music on most of the microcontrollers I worked with.**
- **E** Only Arduino Uno could play three**voice organ pieces.**
- **ESP32 can play 8 voices, and passes my Bach Benchmark.**

# **Electronic Organ**

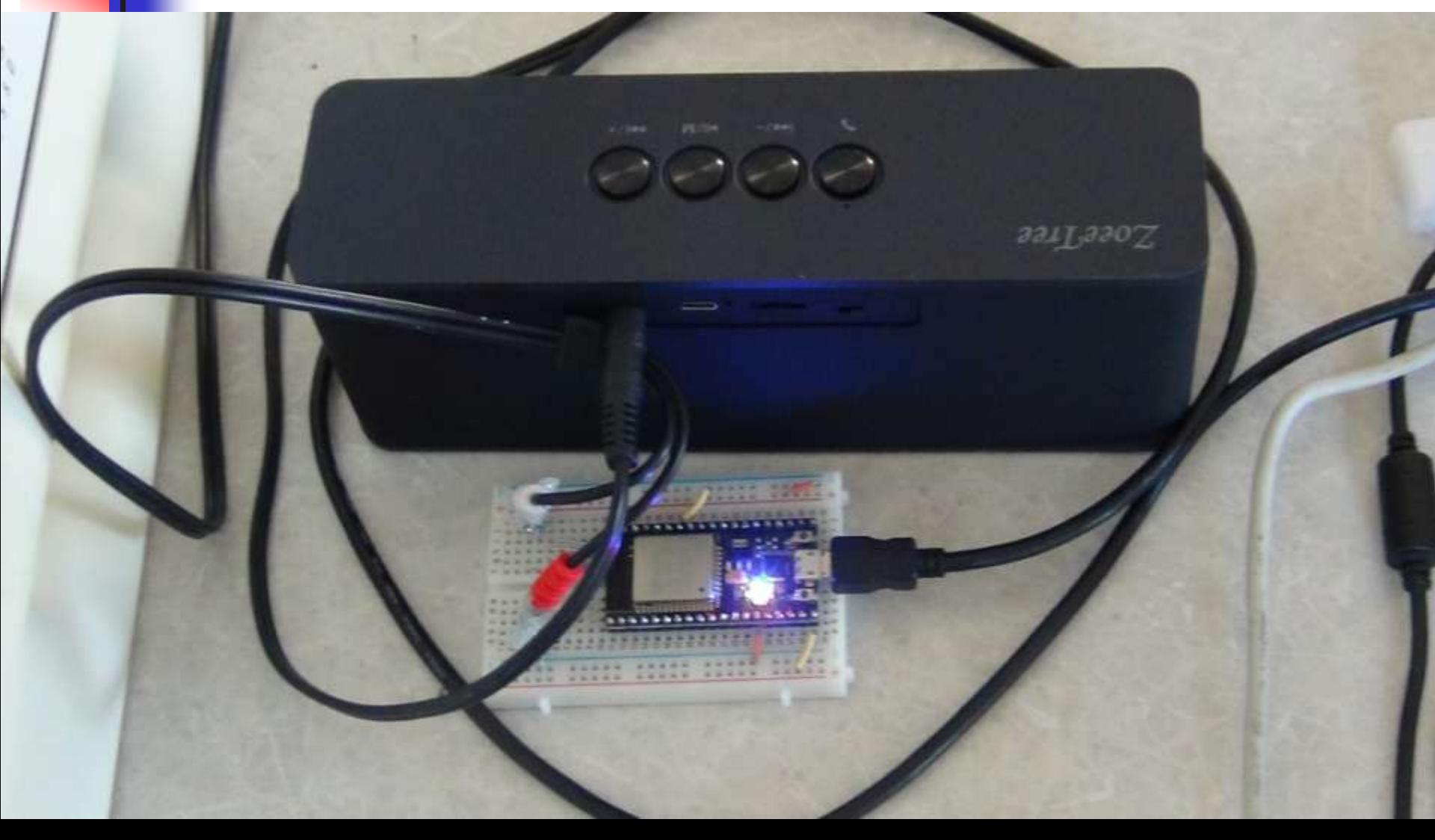

# **Electronic Organ**

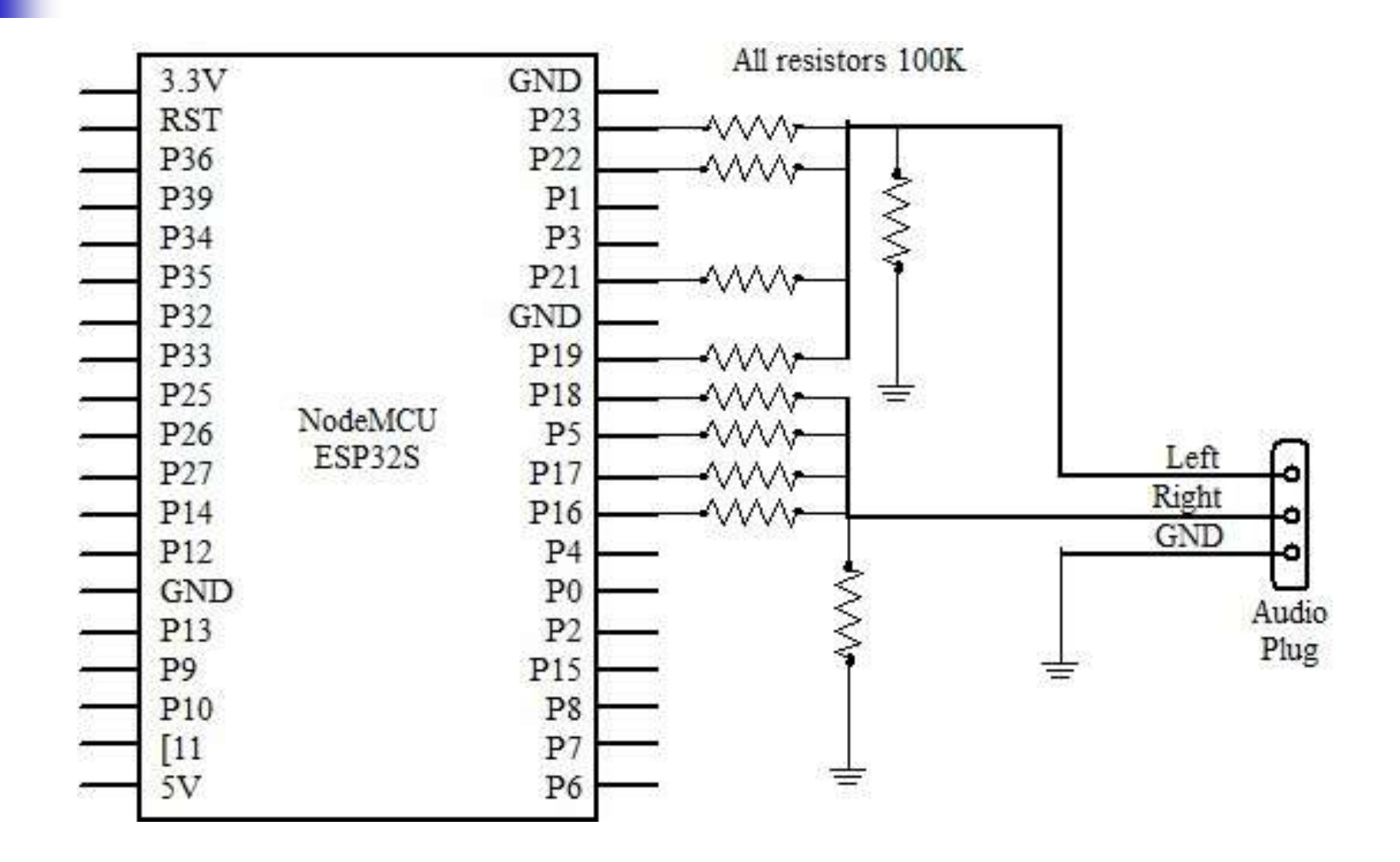

#### **Electronic Organ**

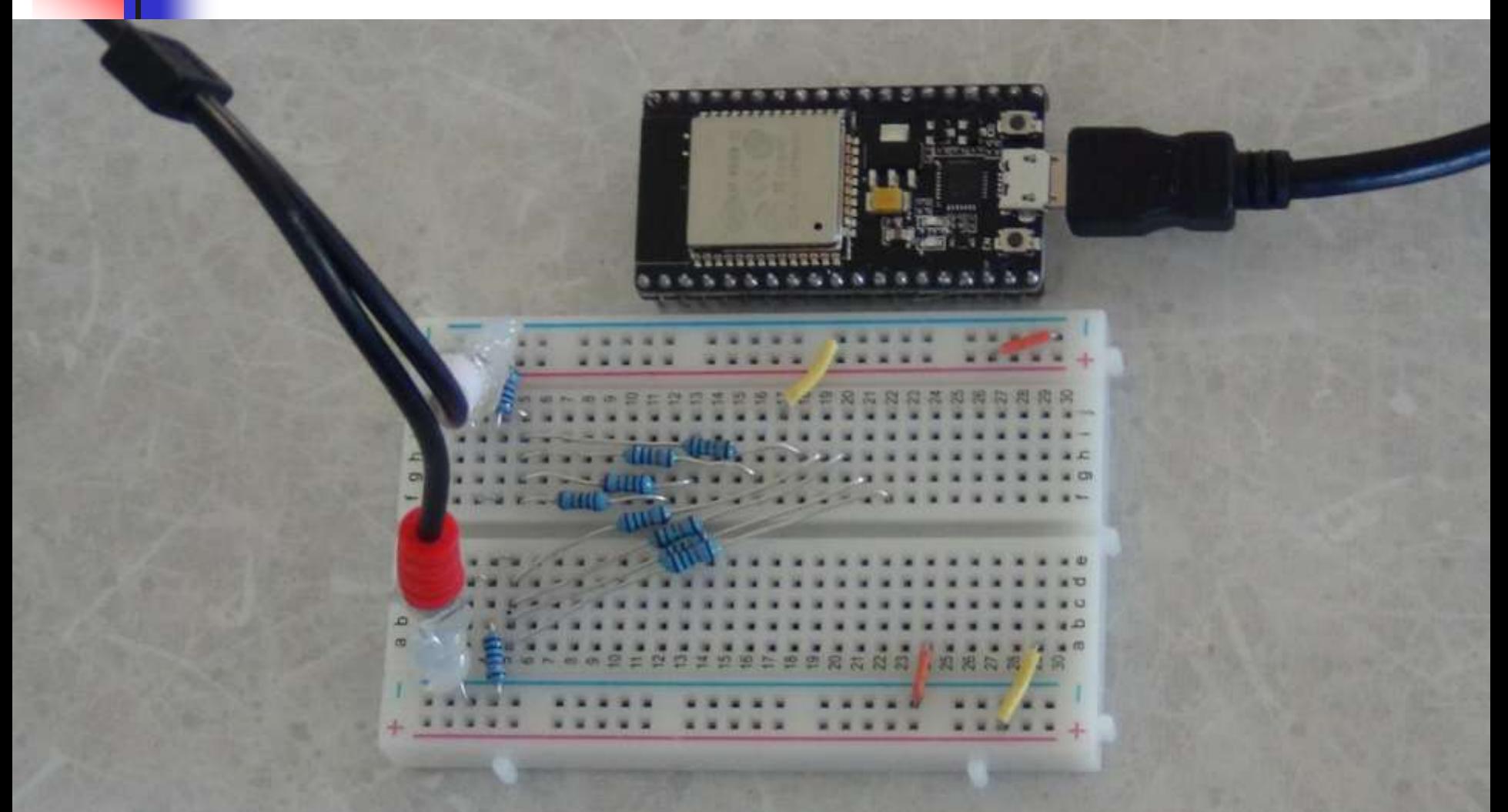

# **Organ Demo**

- **8 Channel electronic organ**
- **8 Digital outputs are summed to a left voice and a right voice through an array of 100KΩ resistors.**
- **Left and right voices are amplified by a speaker.**
- **A musette dance and a fugue.**

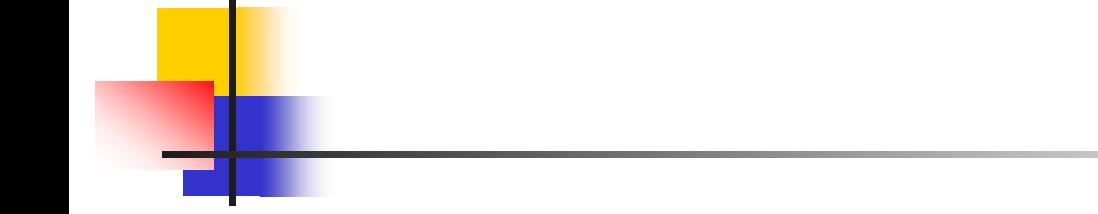

# **Questions?**

## **AC Power Meter**

- **HiLetgo Digital Multimeter AC 80- 260V 100A PZEM-061**
- **LCD Display**
- **Digital Current Voltage Power Energy Multimeter**

#### **AC Power Meter**

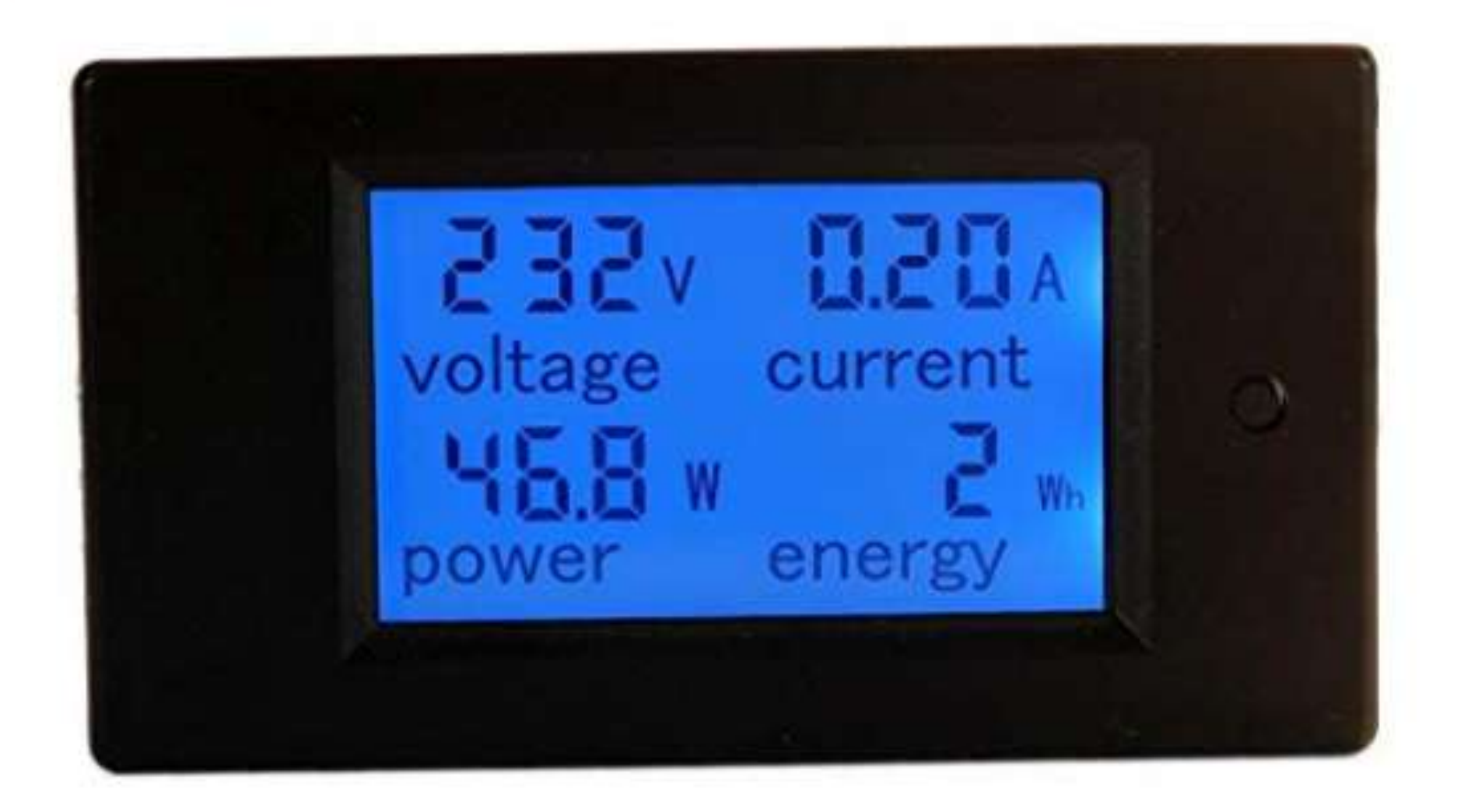

# **Python Mandelbrot**

- **I had the Forth program to draw colored digital world maps.**
- **I** I used Python CV2 to piece **together a short video showing the rotating earth.**

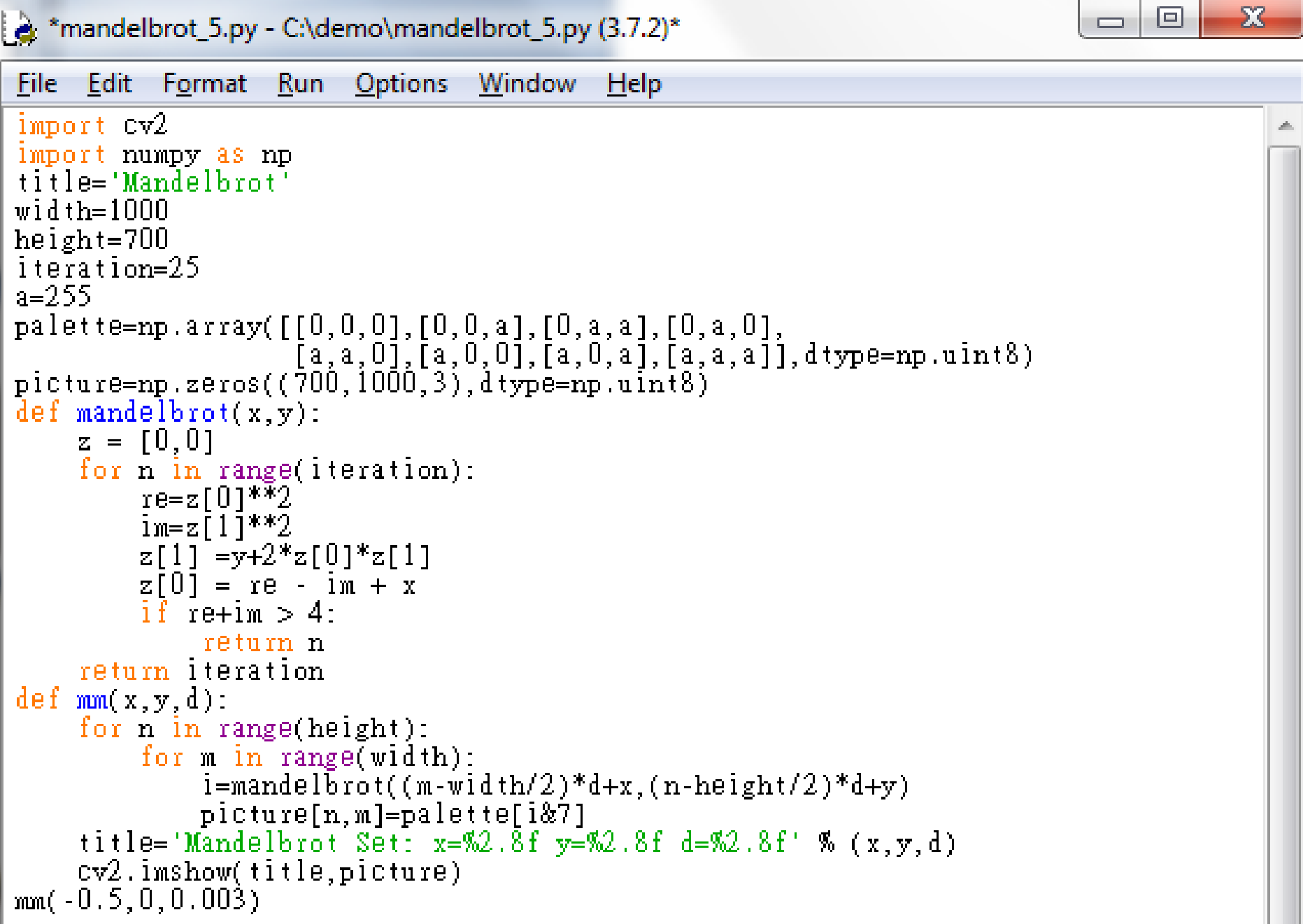

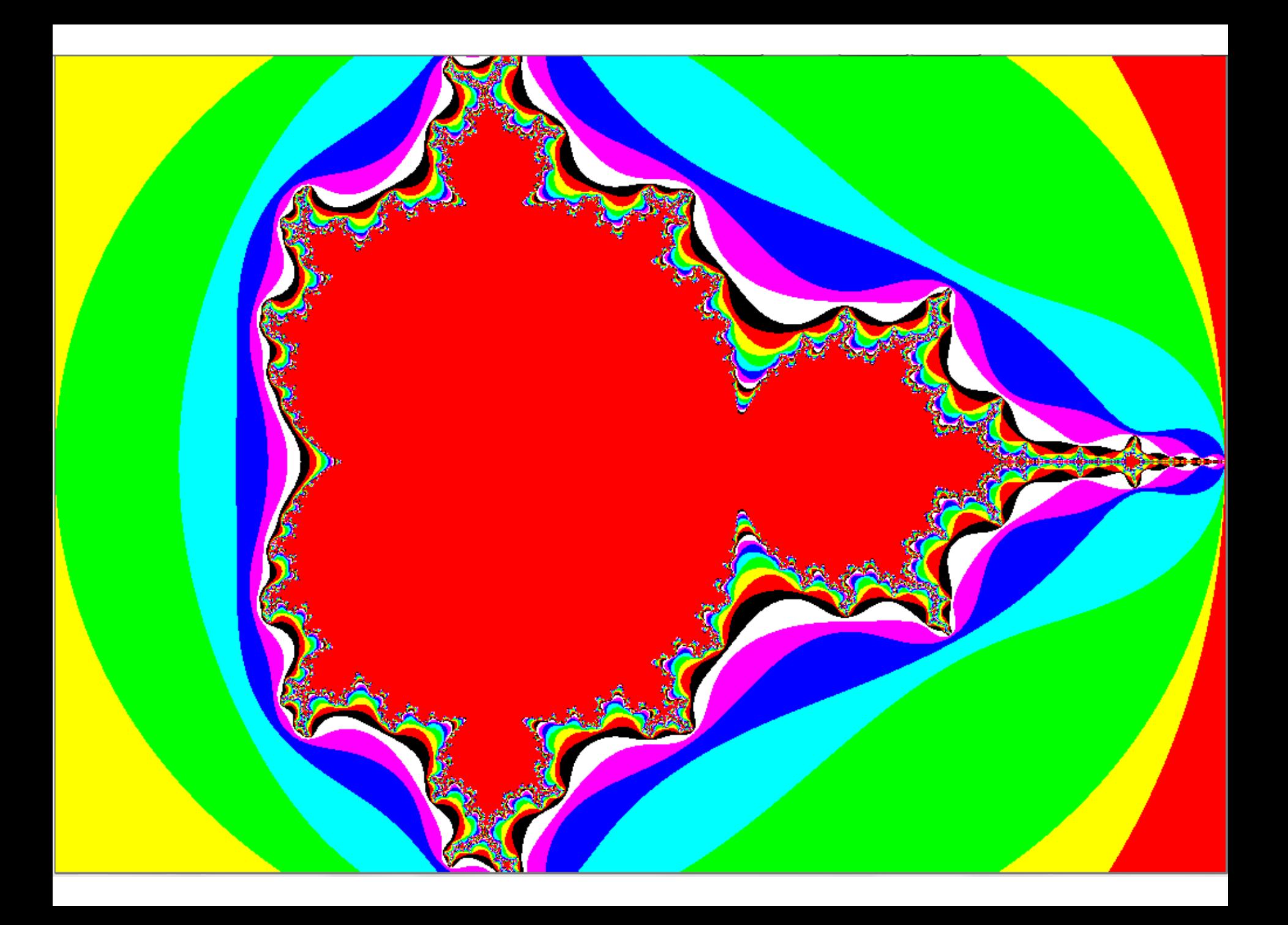

# **Digital World**

 **I had the Forth program to draw colored digital world maps.**

■ I used Python CV2 to piece **together a short video showing the rotating earth.**

# **Digital World**

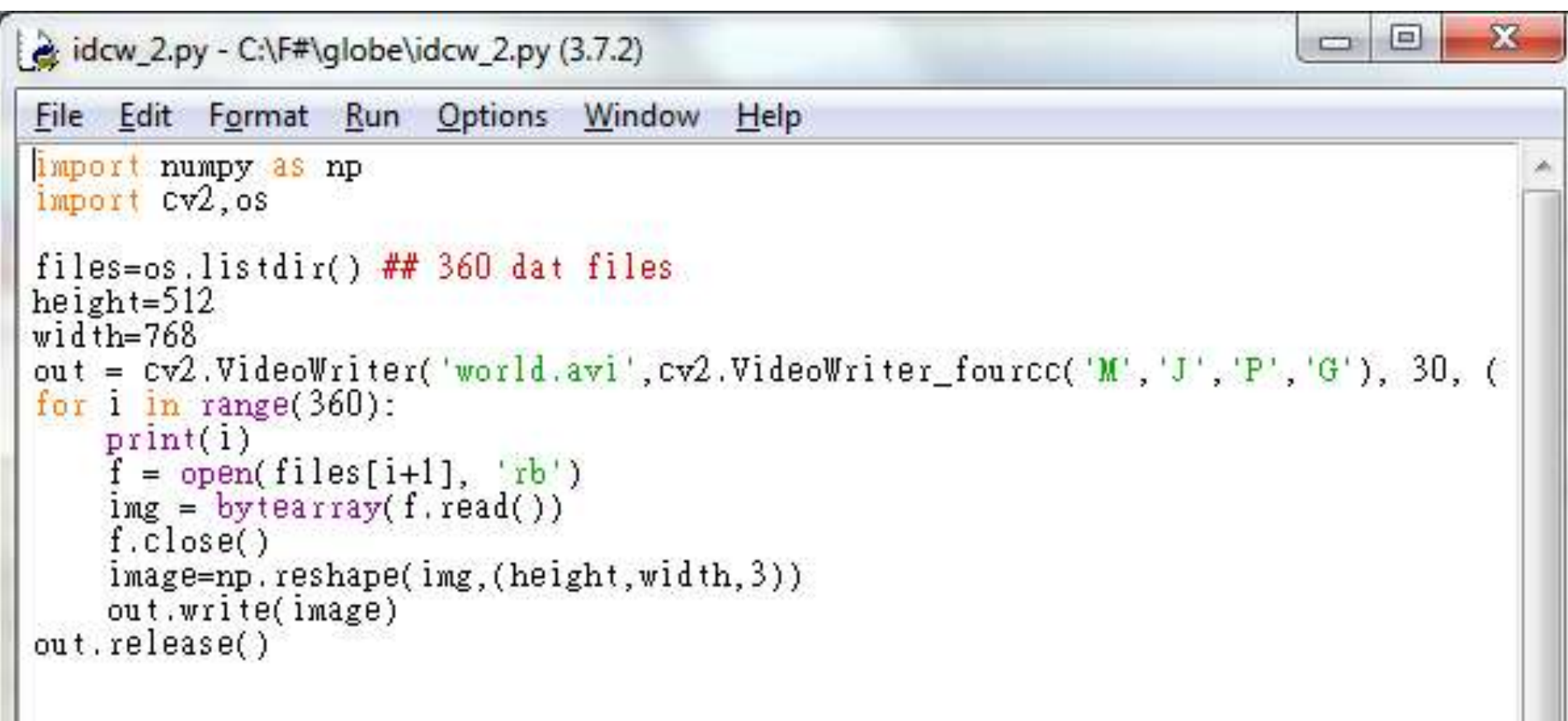

# **MIDI and Karaoke**

- **Dr. Lue Liu gave me 500 songs from his HymnMaster player.**
- **I converted these song files into MIDI files.**
- **I can now add lyrics and build Karaoke files.**

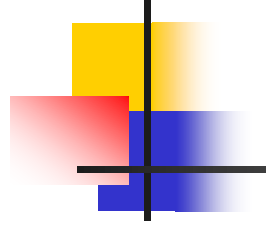

# **Thank you.**